# **Nice** BiDi-Dimmer

# Bidirektionale Schnittstelle für Leuchten im Innenbereich

DE - Anweisungen und Warnhinweise für die Installation und Verwendung

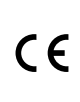

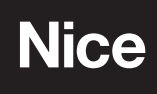

# WARNUNGEN UND ALLGEMEINE VORSICHTSMASSNAHMEN

• VORSICHT! - Dieses Handbuch enthält wichtige Anweisungen und Warnhinweise für die persönliche Sicherheit. Lesen Sie alle Teile dieses Handbuchs sorgfältig durch. Im Zweifelsfall die Installation sofort unterbrechen und den technischen Kundendienst von Nice kontaktieren.

• A VORSICHT! - Wichtige Hinweise: bewahren sie dieses handbuch an einem sicheren ort auf, um zukünftige wartungs und entsorgungsverfahren des produkts zu ermöglichen.

• A VORSICHT! - Alle Installations- und Anschlussarbeiten dürfen nur von entsprechend qualifiziertem Fachpersonal bei vom Stromnetz getrenntem Gerät durchgeführt werden.

- A VORSICHT! Eine andere Verwendung als die hier angegebene oder unter anderen Umgebungsbedingungen als den in diesem Handbuch angegebenen gilt als unsachgemäß und ist strengstens untersagt!
- Dieses Produkt darf nur in Innenräumen oder geschützt vor Witterungseinflüssen durch das Gehäuse der Steuereinheit verwendet werden.
- Das Verpackungsmaterial des Produkts muss in Übereinstimmung mit den örtlichen Vorschriften entsorgt werden.
- Öffnen Sie nicht das Geräteschutzgehäuse, da es nicht zu wartende elektrische Schaltkreise enthält.
- Nehmen Sie niemals Änderungen an einem Teil des Geräts vor. Andere als die vorgeschriebenen Eingriffe können nur zu Fehlfunktionen führen. Der Hersteller lehnt jede Haftung für Schäden ab, die durch behelfsmäßige Veränderungen am Produkt entstehen.
- Stellen Sie das Gerät niemals in der Nähe von Wärmequellen auf und setzen Sie es keinen offenen Flammen aus. Diese Handlungen können das Produkt beschädigen und zu Fehlfunktionen verursachen.
- Dieses Produkt ist nicht für die Verwendung durch Personen (einschließlich Kinder) mit eingeschränkten physischen, sensorischen oder geistigen Fähigkeiten bestimmt oder denen es an Erfahrung und Wissen mangelt, es sei denn, sie werden von einer für ihre Sicherheit verantwortlichen Person beaufsichtigt oder in den Gebrauch des Produkts eingewiesen.
- Achten Sie darauf, dass Kinder nicht mit dem Produkt spielen.
- Überprüfen Sie die Warnhinweise in der Betriebsanleitung des Motors, an den das Produkt angeschlossen ist.
- Behandeln Sie das Produkt vorsichtig und achten Sie darauf, es nicht zu zerdrücken, zu stoßen oder fallen zu lassen, um Schäden zu vermeiden.

# **PRODUKTBEZEICHNUNG**

1

Das BiDi-Dimmer-Steuergerät ermöglicht die Steuerung einer einzelnen netzbetriebenen Lichtquelle. Die Lichtquelle kann ein-/ausgeschaltet und gedimmt werden (falls dimmbar).

Das Steuergerät ist mit einem Algorithmus zur Erkennung einer Lichtquelle ausgestattet. Es wählt automatisch den geeigneten Steuermodus und stellt die maximale und minimale Lichtstärke ein.

Die BiDi-Dimmer-Steuerung ist mit einem Funkgerät ausgestattet, das auf der Frequenz 433,92 MHz mit Rolling-Code-Technologie arbeitet, um ein optimales Sicherheitsniveau zu gewährleisten.

Jedes Steuergerät kann bis zu 30 mono- oder bidirektionale Sender der Serien ERA, ERGO, FLOR, NICEWAY und DOMI speichern, die die Fernsteuerung des Geräts ermöglichen.

Die Steuereinheit ist mit zwei Eingängen zur Steuerung des Geräts durch externe Schalter ausgestattet.

Das Abspeichern und Programmieren ist über die Programmiertaste (Abbildung 1) am BiDi-Dimmer möglich.

Der Benutzer wird mit Hilfe von LED-Signalen durch die verschiedenen Phasen geführt.

Das Steuergerät ist mit einem Überlast- und Überhitzungsschutz ausgestattet, der die Relais abschaltet, um Schäden am Stromkreis zu verhindern.

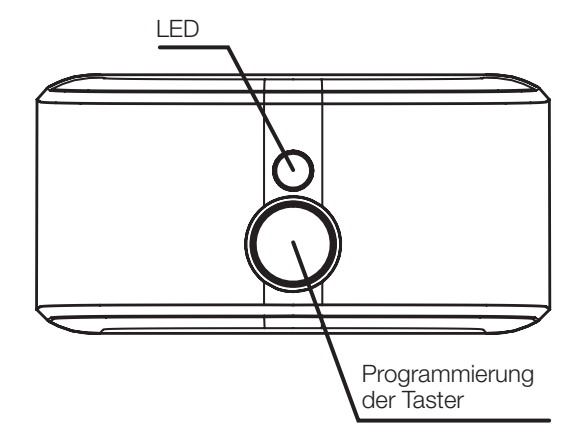

# 3 TECHNISCHE DATEN

Das Produkt BiDi-Dimmer wird von Nice S.p.a. (TV) hergestellt. Warnhinweise: - Alle in diesem Abschnitt angegebenen technischen Daten beziehen sich auf eine Umgebungstemperatur von 20 °C (± 5 °C) - Nice S.p.a. behält sich das Recht vor, jederzeit Änderungen am Produkt vorzunehmen, wenn dies als notwendig erachtet wird, wobei die gleichen Funktionen und der gleiche Verwendungszweck beibehalten werden.

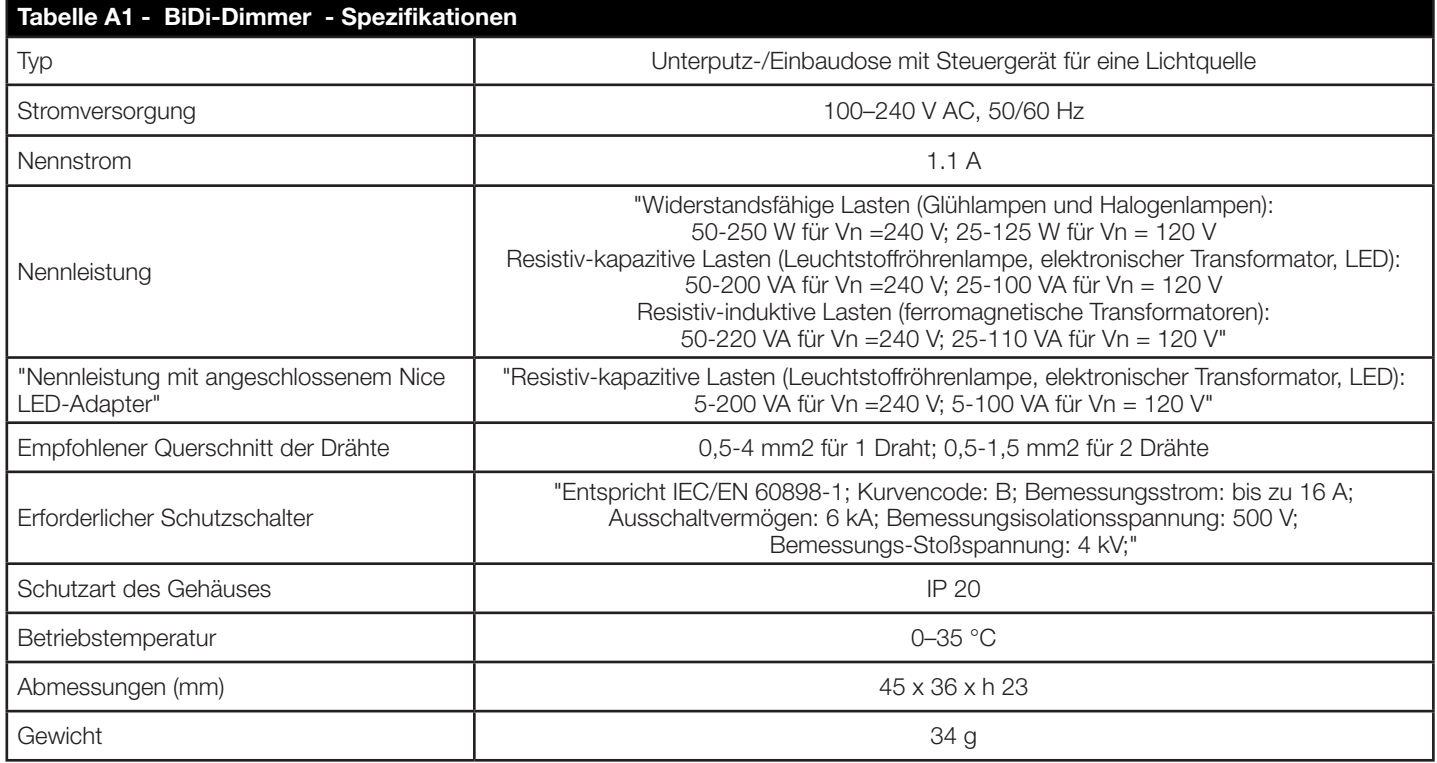

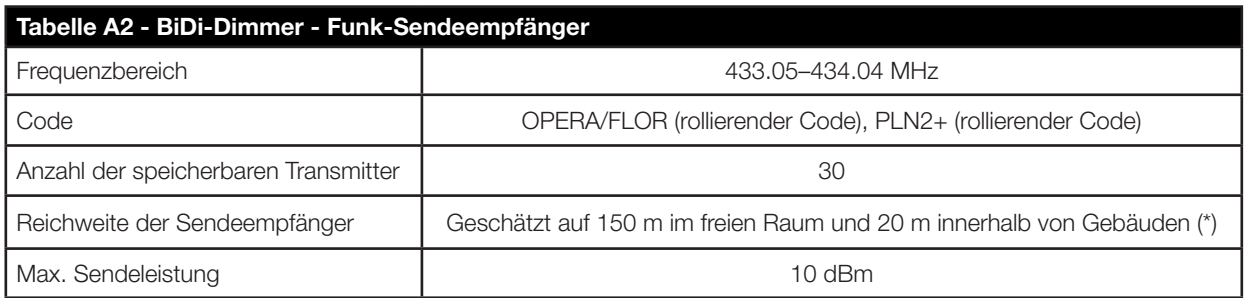

(\*) Die Reichweite des Funkgeräts wird stark durch andere Geräte beeinflusst, die auf der gleichen Frequenz mit kontinuierlicher Übertragung arbeiten, wie z. B. Alarmanlagen und Funkkopfhörer, die den Transceiver des Steuergeräts stören.

# A A

- Das Produkt unterliegt gefährlichen elektrischen Spannungen
- Die Installation des BiDi-Dimmer und der Automatisierungen darf ausschließlich von technisch qualifiziertem Personal unter Die Installation des BiDi-Dimmer und der Automationen darf nur von technisch qualifiziertem Personal unter Beachtung der geltenden Gesetze und Normen und gemäß dieser Anleitung vorgenommen werden. Alle Anschlüsse müssen im stromlosen Zustand Das System muss von der Stromversorgung getrennt sein.
- Das Steuergerät BiDi-Dimmer ist speziell für den Einbau in eine Abzweig- oder Wanddose konzipiert; sein Gehäuse bietet keinen Schutz gegen Wasser und nur einen Basisschutz gegen Berührung mit festen Teilen. Stellen Sie den BiDi-Dimmer niemals in unzureichend geschützten Umgebungen auf.
- BiDi-Dimmer kann in 3-Draht (mit Neutralleiter) oder 2-Draht (ohne Neutralleiter) installiert werden.
- Öffnen oder perforieren Sie niemals das Gehäuse des BiDi-Verschlusses, es stehen gefährliche elektrische Spannungen an!

# 4.1 - Vorläufige Kontrollen

- Die Stromversorgungsleitung muss durch geeignete magnetothermische (entsprechend der Norm IEC/EN 60898-1, Nennstrom bis 16 A) und Fehlerstromschutzschalter geschützt werden.
- In die Stromversorgungsleitung muss eine Trennvorrichtung vom Stromnetz (der Abstand zwischen den Kontakten muss mindestens 3 mm betragen, Überspannungskategorie III) oder ein gleichwertiges System, z. B. eine Steckdose und ein entsprechender Stecker, eing esetzt werden. Wenn die Trennvorrichtung für Wenn die Trennvorrichtung für die Stromversorgung nicht in der Nähe der Automatisierung angebracht ist, muss sie mit einem Verriegelungssystem ausgestattet sein, um ein unbeabsichtigtes, unbefugtes Einschalten zu verhindern.

# 4.2 - Elektrische Anschlüsse

# $\mathbf A$   $\mathbf A$  VORSICHT! - Gefahr eines elektrischen Schlages!

Befolgen Sie sorgfältig alle Anschlussanweisungen.

Wenn Sie Fragen oder Bedenken haben oder zusätzliches Produktwissen benötigen, besuchen Sie die Website: www.niceforyou.com. Dort finden Sie alle aktuellen technischen Daten.

Ein falscher Anschluss kann gefährlich sein und Schäden an der Anlage verursachen.

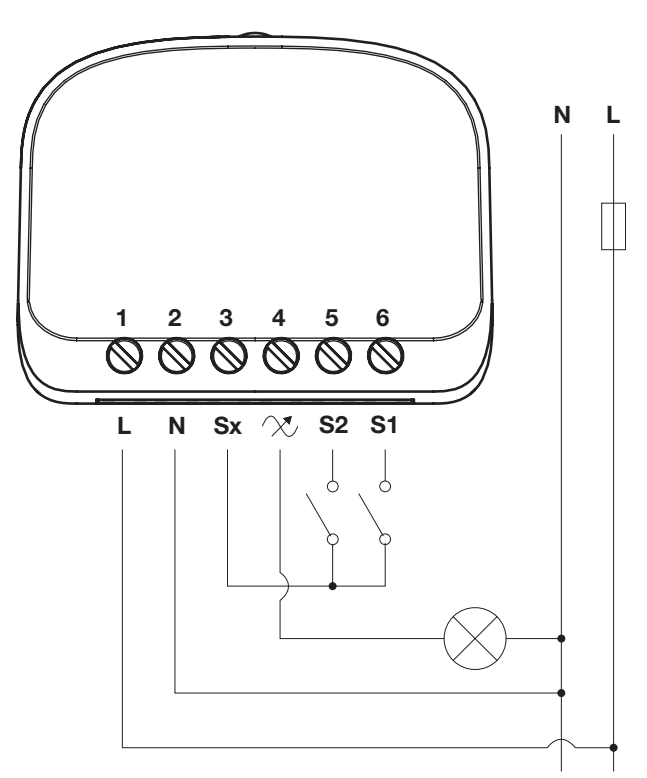

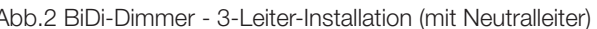

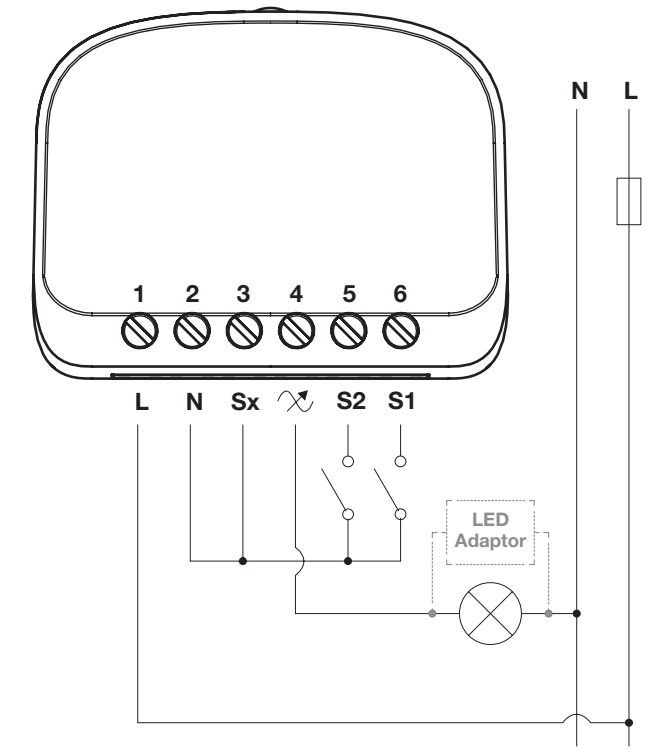

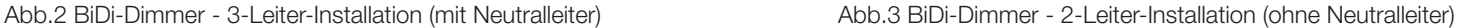

# 4.3 - Lichtquelle

Die zu steuernde Lichtquelle muss zwischen Nullleiter (N) und Klemme  $\chi$  angeschlossen werden; die Lichtquelle wird direkt vom Steuergerät gespeist.

# 4.4 - Stromversorgung

Die Stromversorgung des Steuergeräts muss über die Klemmen L und N (Leiter, Neutral) gemäß Abbildung 2 angeschlossen werden. Wenn kein Neutraldraht im Kasten vorhanden ist, verbinden Sie die Klemme N mit der Klemme Sx gemäß Abbildung 3. Das BiDi-Dimmer-Steuergerät kann mit einer Versorgungsspannung von 100 bis 240 Volt und einer Frequenz von 50 oder 60 Hz betrieben werden.

## 4.5 - Schalter

Bei Bedarf können externe Schalter an die Klemmen S1 und S2 angeschlossen werden, die den Ausgang direkt steuern können. Die Schalter werden zwischen Sx und den Klemmen S1 und S2 angeschlossen, wie in Abbildung 2 und 3 dargestellt. An die Klemmen S1 und S2 können Kippschalter oder Taster angeschlossen werden, aber der Betrieb des Steuergeräts muss möglicherweise an den angeschlossenen Schaltertyp angepasst werden; zur Überprüfung und Änderung des Schaltertyps siehe Tabelle A14. Die Reaktion auf die angeschlossenen Schalter ist in den nachstehenden Tabellen dargestellt (A3 für Kippschalter, A4 für Taster).

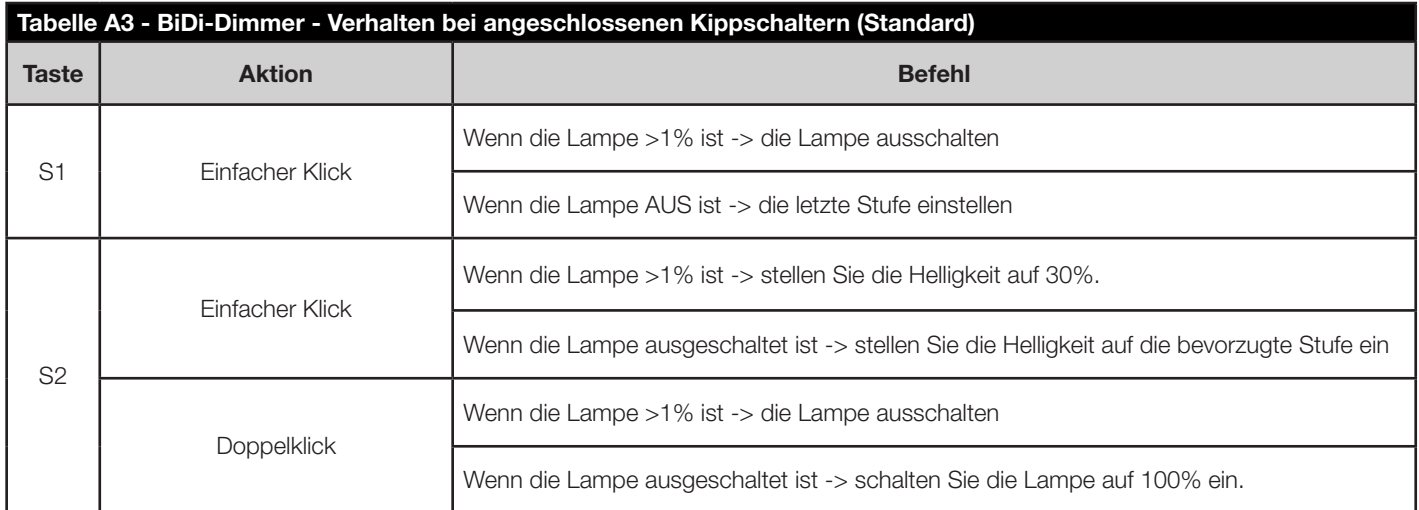

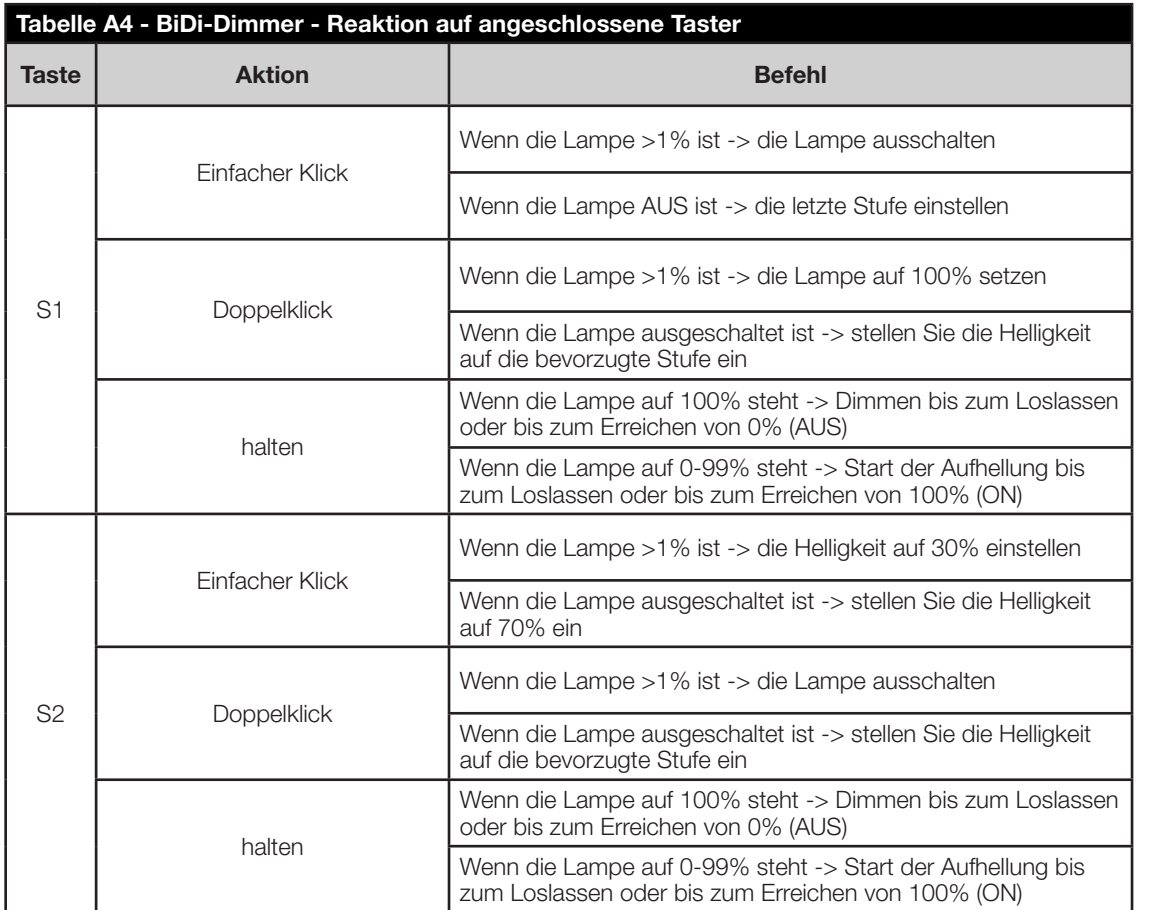

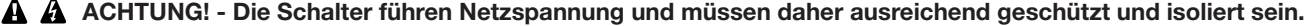

## 4.6 - LED-Adapter

 $\overline{\phantom{a}}$ 

Der Nice LED-Adapter sollte beim Anschluss von LED-Lampen oder energiesparenden Kompaktleuchtstofflampen verwendet werden. Der LED-Adapter verhindert das Flackern der LED-Lampen und das Glimmen der ausgeschalteten Kompaktleuchtstofflampen. Im Falle eines 2-Draht-Anschlusses ermöglicht der LED-Adapter die Reduzierung der Mindestlast, die der BiDi-Dimmer für einen korrekten Betrieb benötigt. In solchen Fällen schließen Sie den LED-Adapter parallel zur Lichtquelle an, wie in Abbildung 2 und 3 gezeigt.

# **SPEICHERN VON SENDERN**

- In diesem Kapitel werden die Speicherverfahren im Modus I beschrieben, der zur Steuerung einer einzigen Automatisierung mit den 3 Tasten der Senders und im Modus II, der zur Steuerung einer Automatisierung mit einer einzigen Taste dient, wo bei die anderen Tasten für die Steuerung der anderen Automationen.
- Die Taste mentspricht der zentralen Taste der Sender ERGO, PLANO and NICEWAY.
- Alle Merksequenzen sind zeitlich begrenzt, d. h. sie müssen innerhalb der vorgegebenen Zeit abgeschlossen werden.
- Bei Sendern, die mehrere "Gruppen" vorsehen, muss die entsprechende Gruppe, die dem Steuergerät zugeordnet werden.
- Einstellungen per Funk sind an allen Empfängern möglich, die sich im Aktionsradius des Senders befinden, Daher sollte nur das für den Betrieb erforderliche Gerät eingeschaltet bleiben.

## 5.1 - Modus I

Im Modus I ist der den Sendertasten zugeordnete Befehl festgelegt (Tabelle A5). Im Modus I wird für jeden Sender nur eine Speicherphase durchgeführt und es wird nur ein Speicherplatz belegt. Während des Speichervorgangs im Modus I ist es nicht wichtig, welche Taste des Senders gedrückt wird.

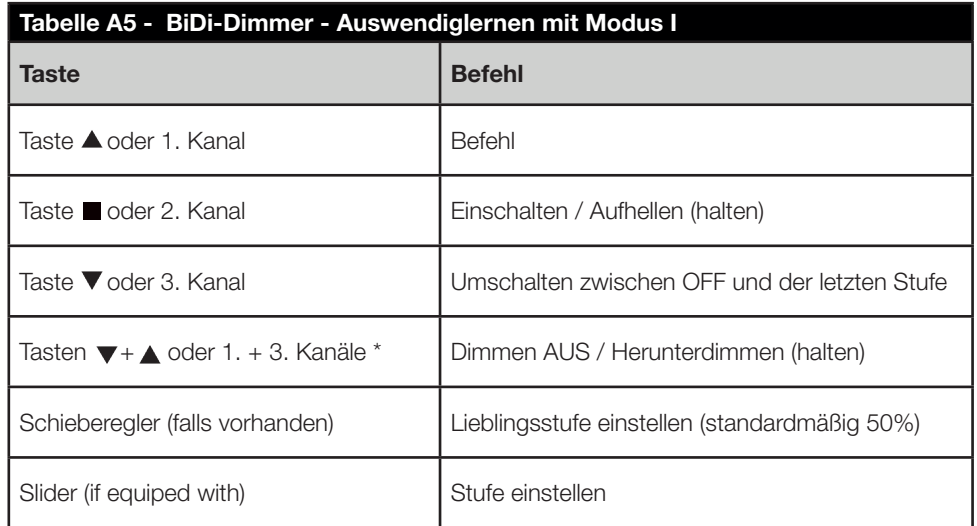

\*Das gleichzeitige Drücken von zwei Tasten wird von einigen Sendern nicht unterstützt.

## 5.2 - Speichern von Sendern im Modus I

Wenn kein Sender gespeichert ist, kann der erste bei der Inbetriebnahme nach folgendem Verfahren gespeichert werden.

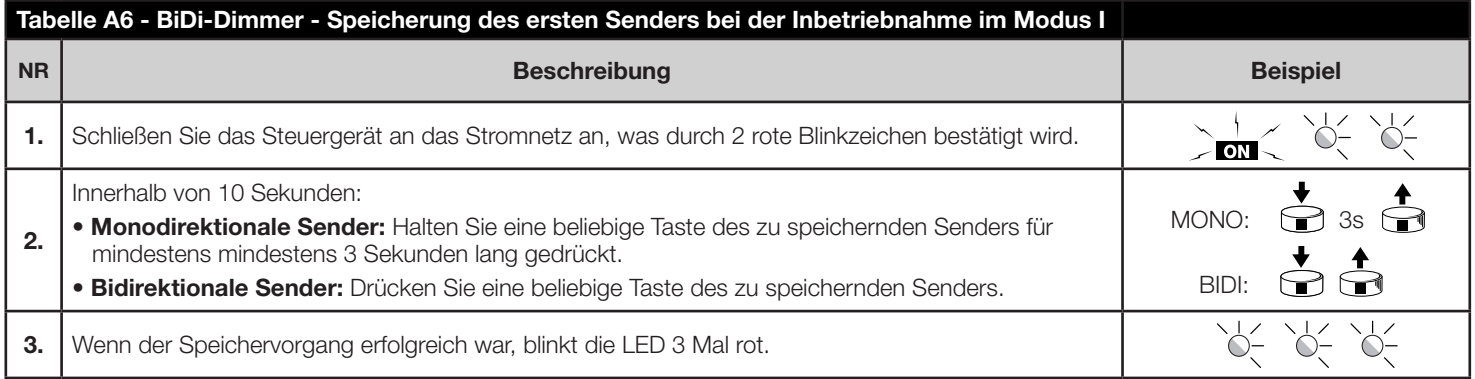

Sollen bei der Inbetriebnahme keine Sender gespeichert werden, wird der Programmiervorgang nach 10 Sekunden automatisch beendet und die LED blinkt einmal lang rot.

Die Sender können mit der Programmiertaste nach folgendem Verfahren gespeichert werden.

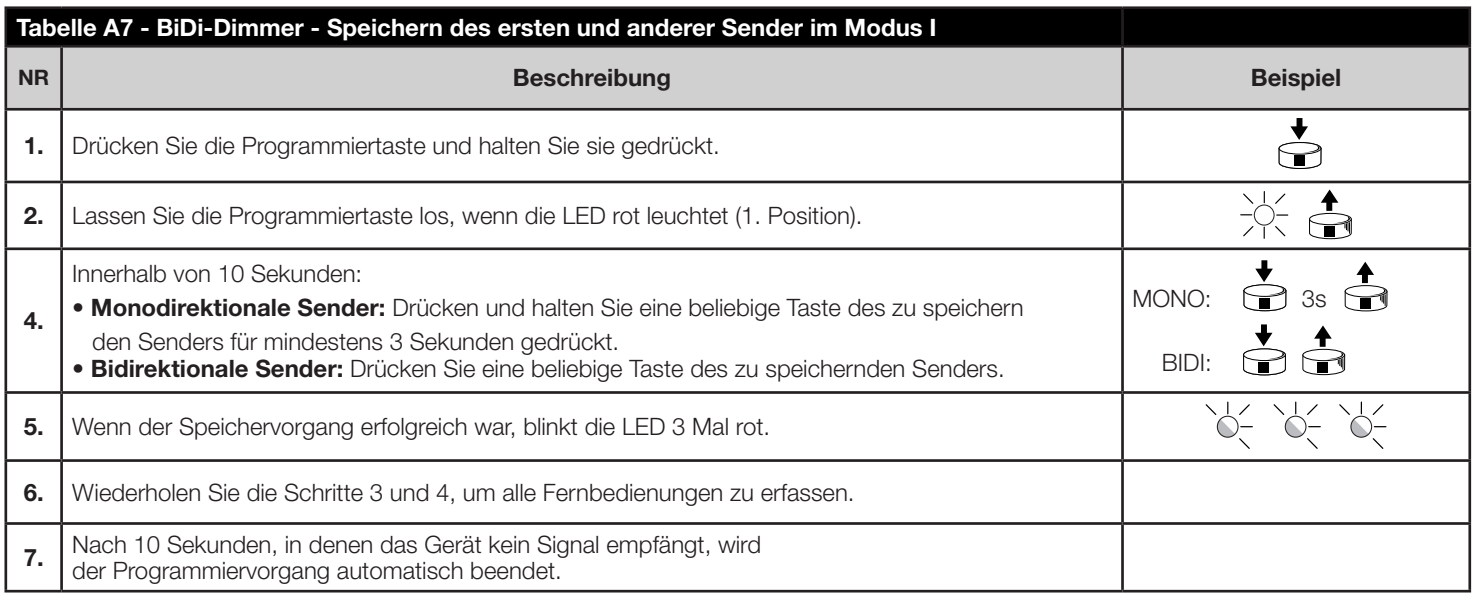

Hinweis. If the memory is full (30 transmitters memorised) 6 red flashes are emitted and the transmitter cannot be memorised.

## 5.3 - Modus II

Im Modus II kann jede Taste des Senders mit einem von 8 möglichen Befehlen verknüpft werden (Tabelle A8); So kann z.B. eine Automatisierung mit nur einer Taste gesteuert werden, die für den Befehl Schritt für Schritt gespeichert ist, während die anderen Tasten für die Steuerung anderer Automatisierungen frei bleiben. Im Modus II wird für jede Taste eine Speicherphase durchgeführt, die jeweils einen Speicherplatz belegt. Bei der Speicherung im Modus II wird die jeweils gedrückte Taste gespeichert. Wenn eine andere Taste auf demselben Sender mit einem Befehl belegt werden soll, muss für diese Taste eine neue Speicherphase durchgeführt werden.

#### ACHTUNG! - Damit die Teilpositionen korrekt funktionieren, müssen Sie das Kalibrierungsverfahren durchführen (siehe Kapitel 6.1).

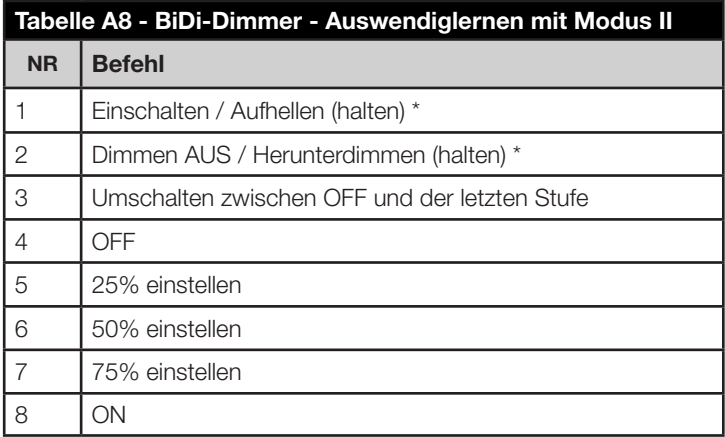

\* Das Halten einer Taste wird von einigen Sendern nicht unterstützt.

# 5.4 - Einspeichern von Sendern im Modus II

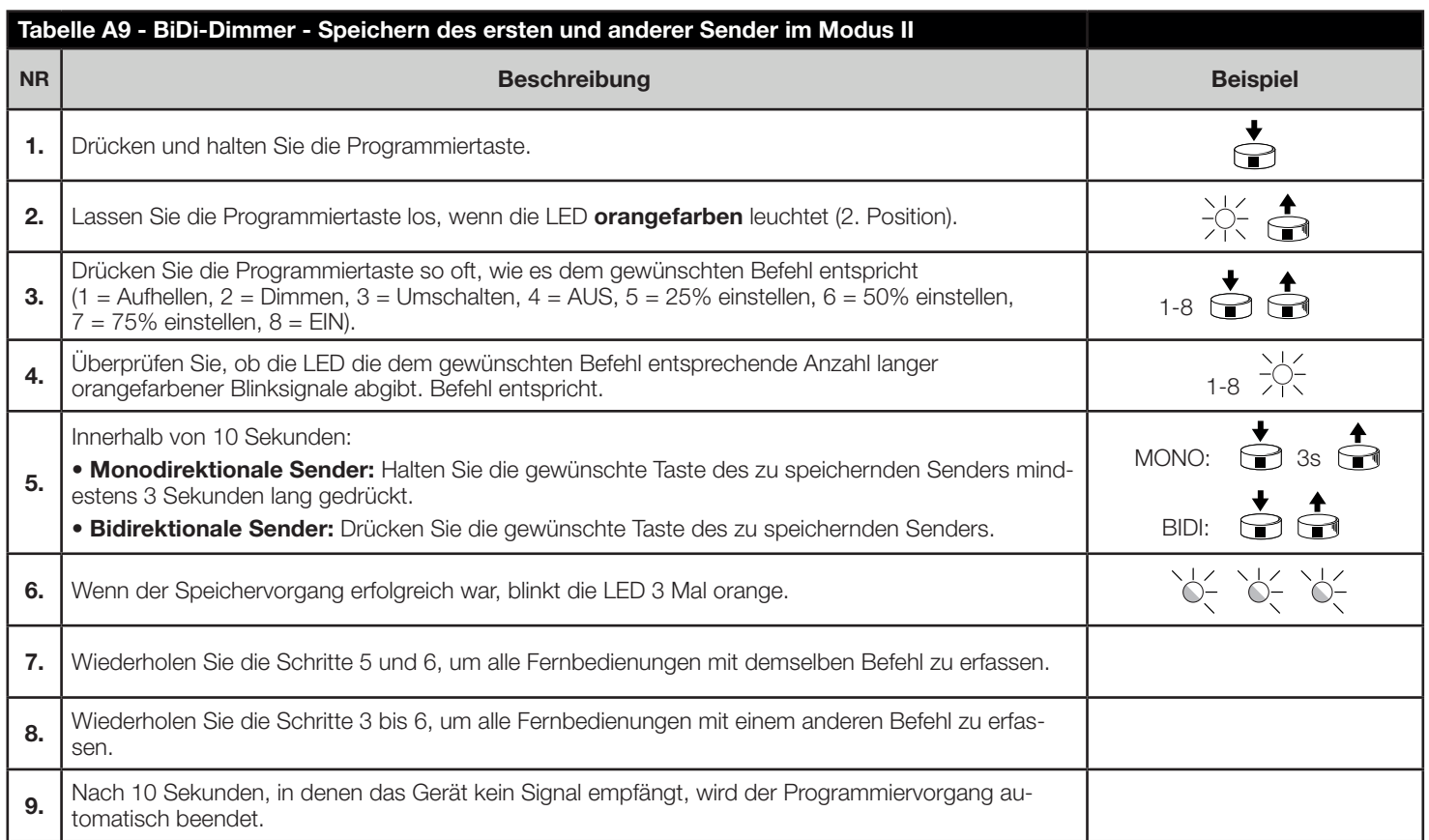

Hinweis. Wenn der Speicher voll ist (30 gespeicherte Sender), werden 6 orangefarbene Blinksignale ausgegeben und der Sender kann nicht gespeichert werden.

# 5.5 - Einspeichern eines neuen Senders mit Hilfe des "Freigabecodes" eines bereits gespeicherten Senders

Der bidirektionale Sender verfügt über einen Geheimcode, den sogenannten "Freigabecode". Durch Übertragung dieses Codes von einem gespeicherten Sender auf einen neuen Sender wird dieser von der Steuerung automatisch erkannt (und gespeichert). Achtung! - Damit die Teilpositionen korrekt funktionieren, müssen Sie das Kalibrierungsverfahren durchführen (siehe Kapitel 6.1).

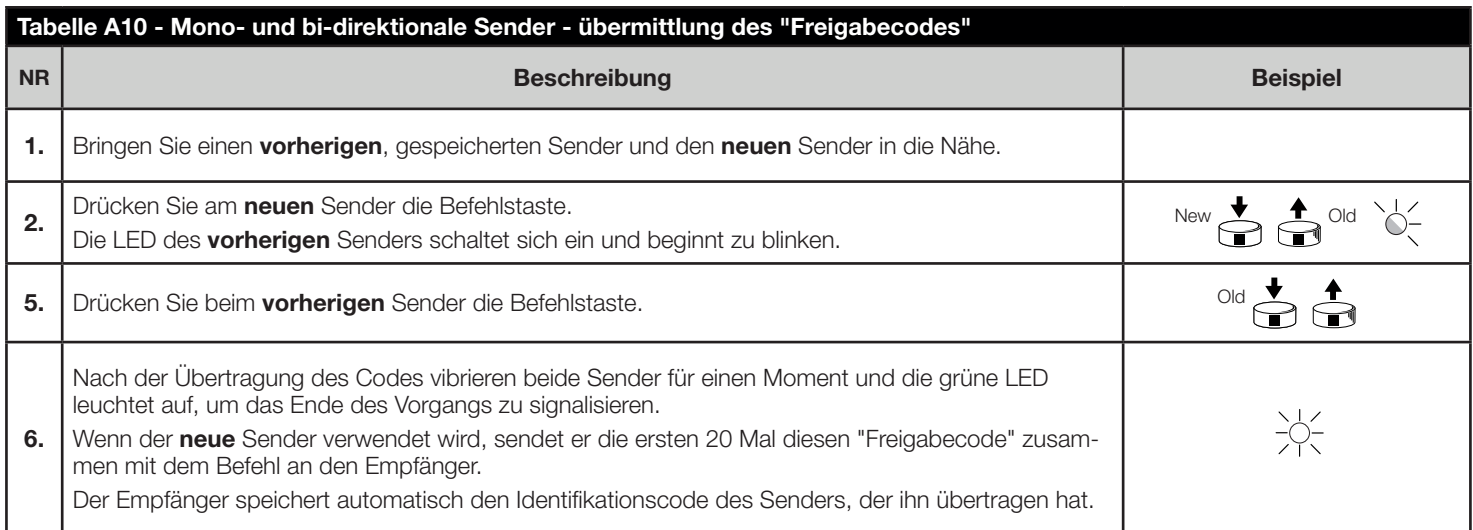

# 6.1 - Kalibrierung

Das Steuergerät ist mit einem Algorithmus zur Erkennung der Lichtquelle ausgestattet. Er wählt automatisch einen geeigneten Steuerungsmodus und stellt die maximale und minimale Lichtstärke ein.

## A ACHTUNG! - Wenn die Kalibrierung nicht durchgeführt wurde, führt das Steuergerät die Autokalibrierung durch, wenn es zum ersten Mal wenn es eine Last erkennt.

Der Kalibrierungsvorgang kann auf zwei Arten durchgeführt werden, mit einem Taster (Tabelle A11) oder mit dem gebundenen Sender (Tabelle A12).

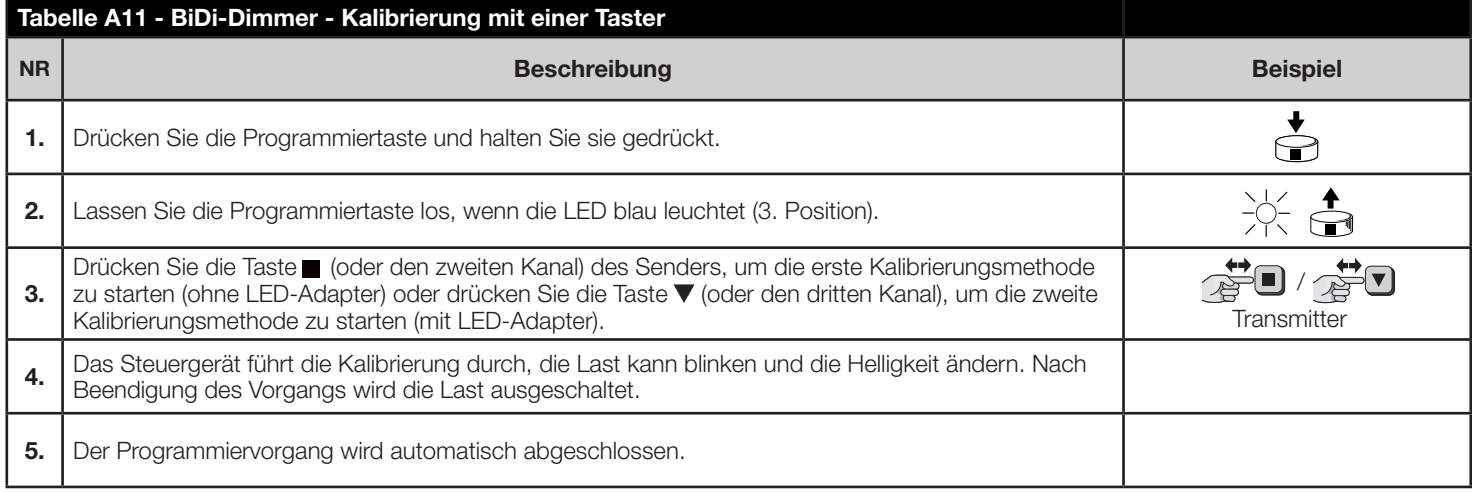

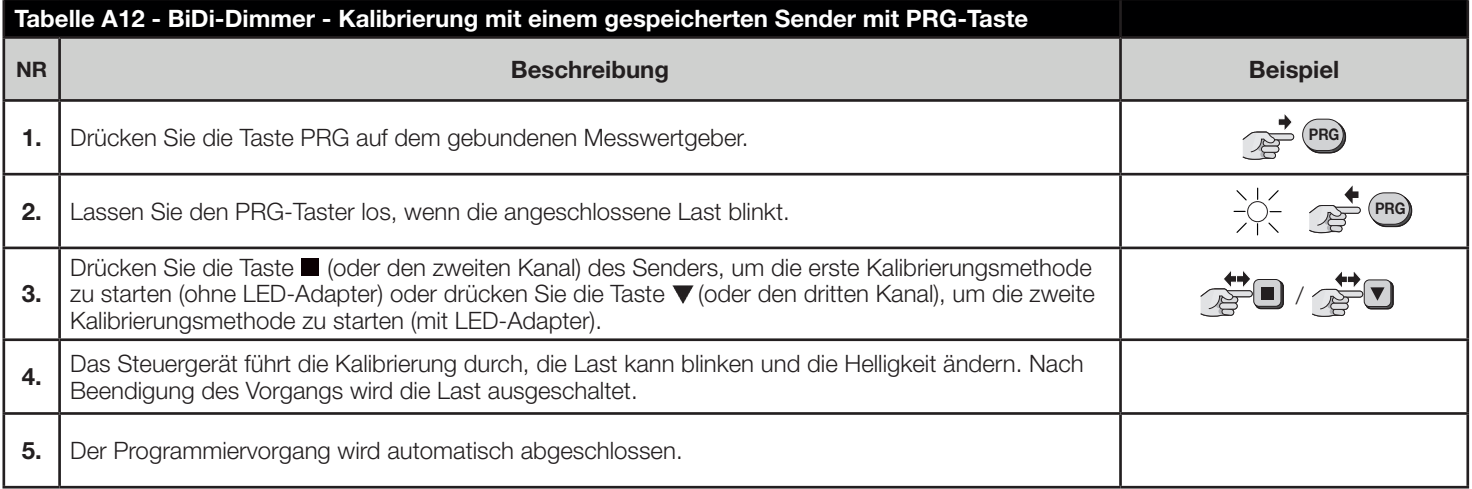

Hinweis. Nach der Kalibrierung wird die Vorzugsstellung auf den Standardwert (50 %) zurückgesetzt.

# 6.2 - Automatisches Ausschalten

Mit dieser Funktion kann die Last automatisch ausgeschaltet werden, wenn die gespeicherte Zeit seit dem Einschalten verstrichen ist. Standardmäßig ist die Auto OFF-Funktion deaktiviert. Um die Auto OFF-Zeit einzustellen oder die Funktion zu deaktivieren, gehen Sie wie unten beschrieben vor.

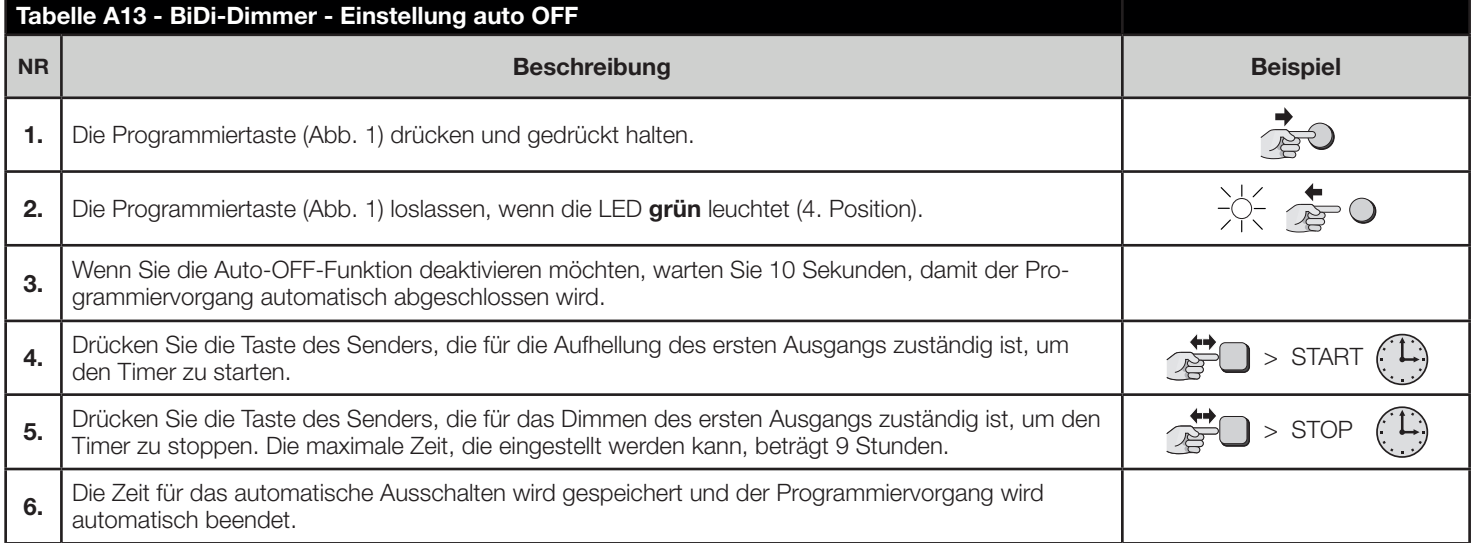

# 6.3 - Art der angeschlossenen Schalter

Die Steuereinheit ermöglicht den Anschluss von Tastern oder Kippschaltern an die Eingänge S1 und S2. Standardmäßig ist der Kippschaltertyp eingestellt. Um den Typ des angeschlossenen Schalters zu ändern, gehen Sie wie unten beschrieben vor.

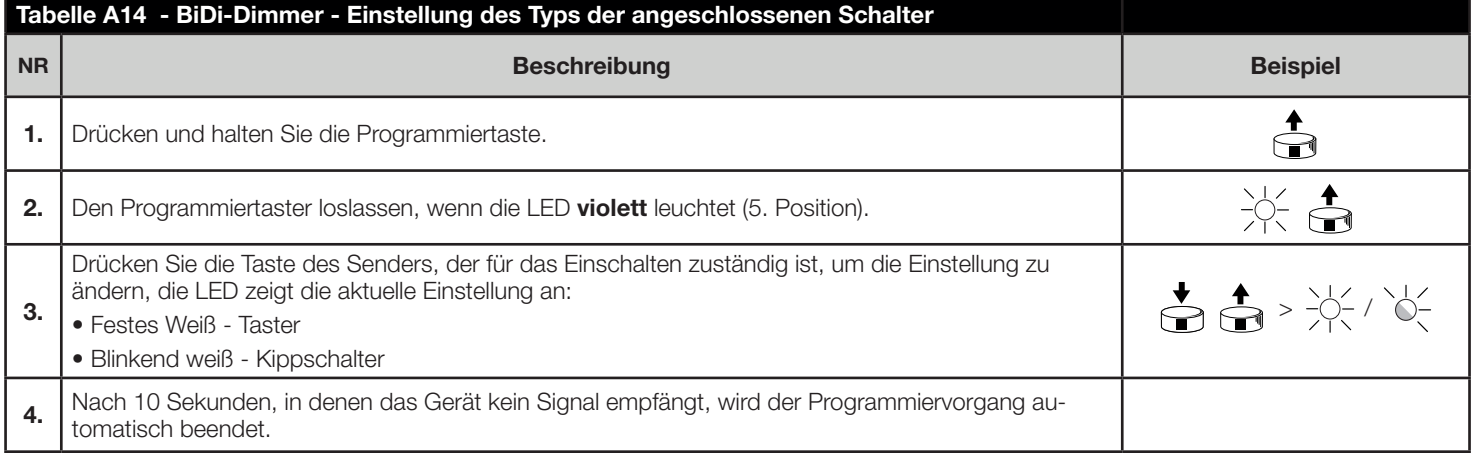

# 6.4 - Bevorzugte Helligkeitsstufe

Das Steuergerät ermöglicht die Einstellung einer schnell zugänglichen Favoriten-Helligkeitsstufe. Die bevorzugte Helligkeitsstufe funktioniert nur bei Sendern, die im Modus I gespeichert sind. Um die bevorzugte Helligkeitsstufe abzurufen, drücken Sie gleichzeitigdie Tasten ▲und ▼oder 1. und 3. Damit diese Funktion funktioniert, muss die Last kalibriert sein. Standardmäßig ist die bevorzugte Helligkeitsstufe auf 50% eingestellt.

Um eine neue bevorzugte Helligkeitsstufe einzustellen, gehen Sie wie unten beschrieben vor.

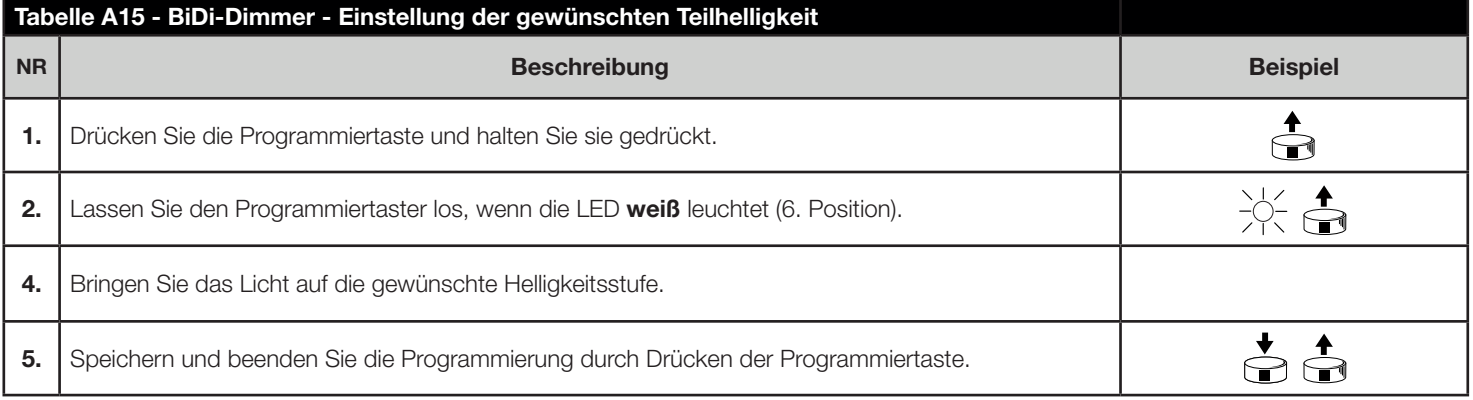

# 6.5 - Löschen von Sendern

Wenn gespeicherte Sender und Einstellungen gelöscht werden müssen, gehen Sie wie in der folgenden Tabelle beschrieben vor:

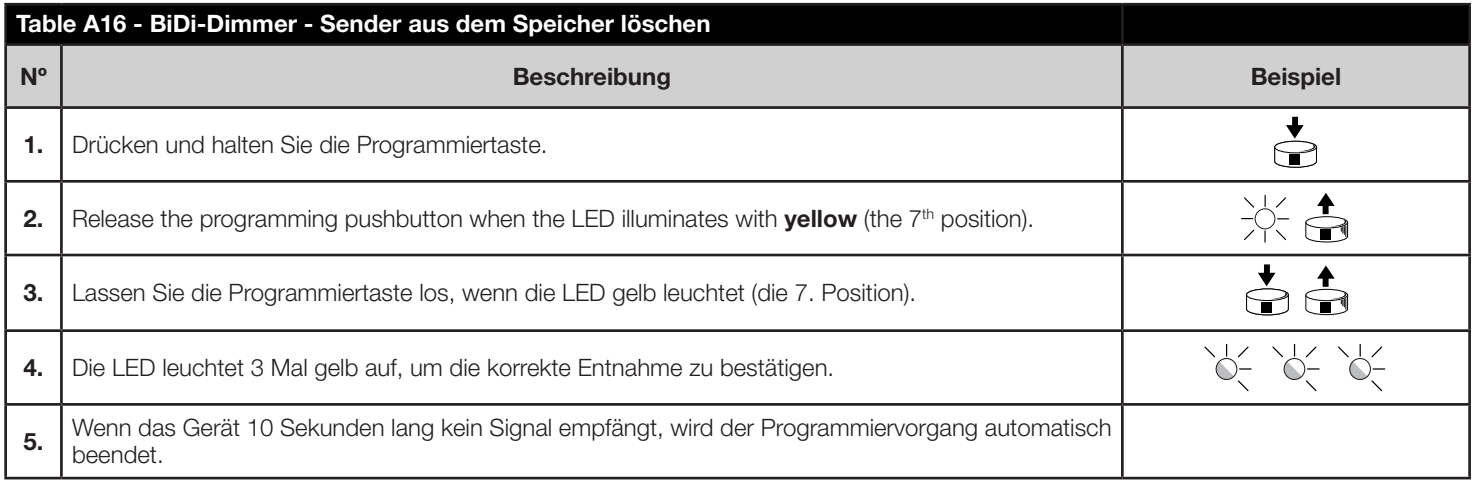

# 6.5 - Zurücksetzen auf Werkseinstellungen

**6.5 - Zurücksetzen auf Werkseinstellungen**<br>Wenn gespeicherte Sender und Einstellungen gelöscht werden müssen, gehen Sie wie unten beschrieben vor.

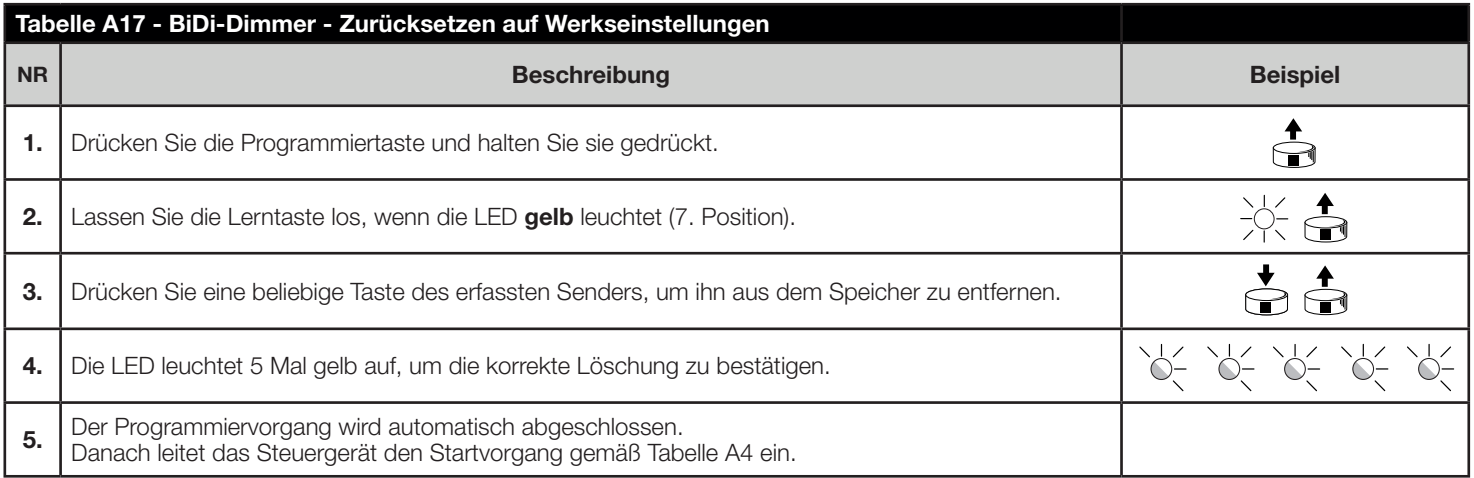

# LED-SIGNALE

# 7.1 - Menü Programmierung

Wenn Sie die Programmiertaste auf der Steuereinheit gedrückt halten, zeigt die LED die aufeinanderfolgenden Positionen des Programmiermenüs an.

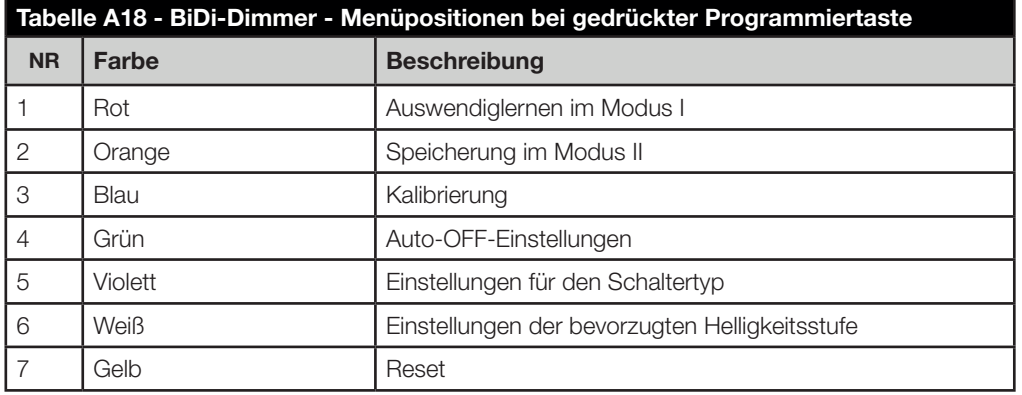

# 7.2 - Andere Signale

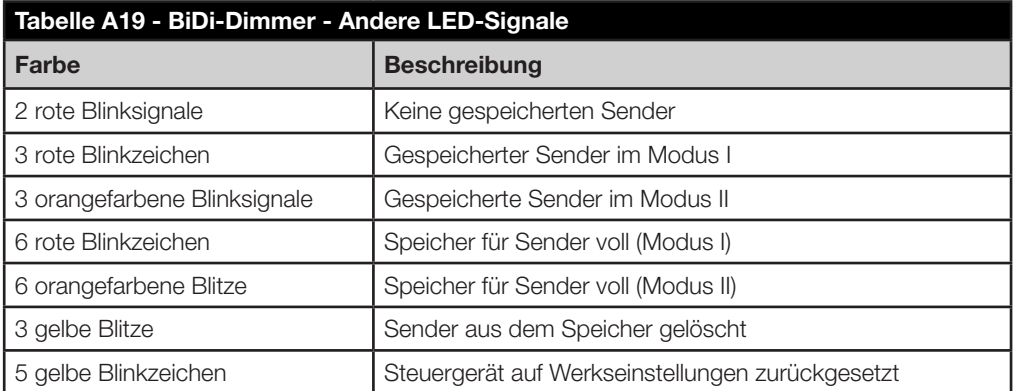

# **PRODUKTENTSORGUNG**

Dieses Produkt ist ein integraler Bestandteil der Automatisierung und muss daher zusammen mit dieser entsorgt werden.

Wie bei der Installation muss avuch am Ende der Produktlebensdauer die Demontage und Verschrottung von qualifiziertem Personal durch geführt werden.

Dieses Produkt besteht aus verschiedenen Materialtypen, von denen einige wiederverwertet werden können, während andere verschrottet werden müssen.

Informieren Sie sich über die Recycling- und Entsorgungssysteme, die in Ihrer Region für diese Produktkategorie vorgesehen sind.

 VORSICHT! – Einige Teile des Produkts können Schadstoffe oder gefährliche Substanzen enthalten die, wenn sie in die Umwelt gelangen, schwere Umwelt- oder Gesundheitsschäden verursachen können.

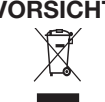

 VORSICHT! – Wie durch das nebenstehende Symbol angezeigt, ist die Entsorgung dieses Produkts im Hausmüll strengstens verboten. Trennen Sie den Abfall in verschiedene Kategorien und entsorgen<br>⊠ sie ihn nach den in Ihrer Region geltenden Vorschriften. sie ihn nach den in Ihrer Region geltenden Vorschriften. oder geben Sie das Produkt beim Kauf einer neuen Version an den Händler zurück.

 VORSICHT! – Die örtliche gesetzgebung kann im falle einer missbräuchlichen entsorgung dieses Produkts schwere Geldstrafen vorsehen.

# **KONFORMITÄTSERKLÄRUNG**

Nice S.p.A. erklärt, dass die Funkanlage vom Typ BiDi-Shutter mit der Richtlinie 2014/53/EU übereinstimmt. Der vollständige Text der EU-Konformitätserklärung ist verfügbar unter: http://www.niceforyou.com/en/support

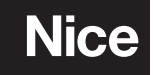

Nice SpA Oderzo TV Italia info@niceforyou.com